isdentBounty.com Il Semester of LL.M. Examination, December 2012 **LEGAL CONCEPTS** Duration: 3 Hours Max. Marks: 80 **Instructions: 1. Answerall questions.** 2. Figures to the right indicate marks. Q. No. 1. (a) Explain the difference between Right and Liberty. Marks: 10 **OR** Discuss the difference between liberty and power. (b) Write a short note: Marks: 6 **Characteristics of Rights.** O<sub>R</sub> Nature of Rights. Q. No. 2. (a) Explain the right of unborn person in the light of development Marks: 10 of technology and law. **OR** "Liability of Corporate is not exception to criminal justice system" critically examine the statement. (b) Write a short note: Marks: 6 Kinds of persons.  $OR$ Advantage of personality.

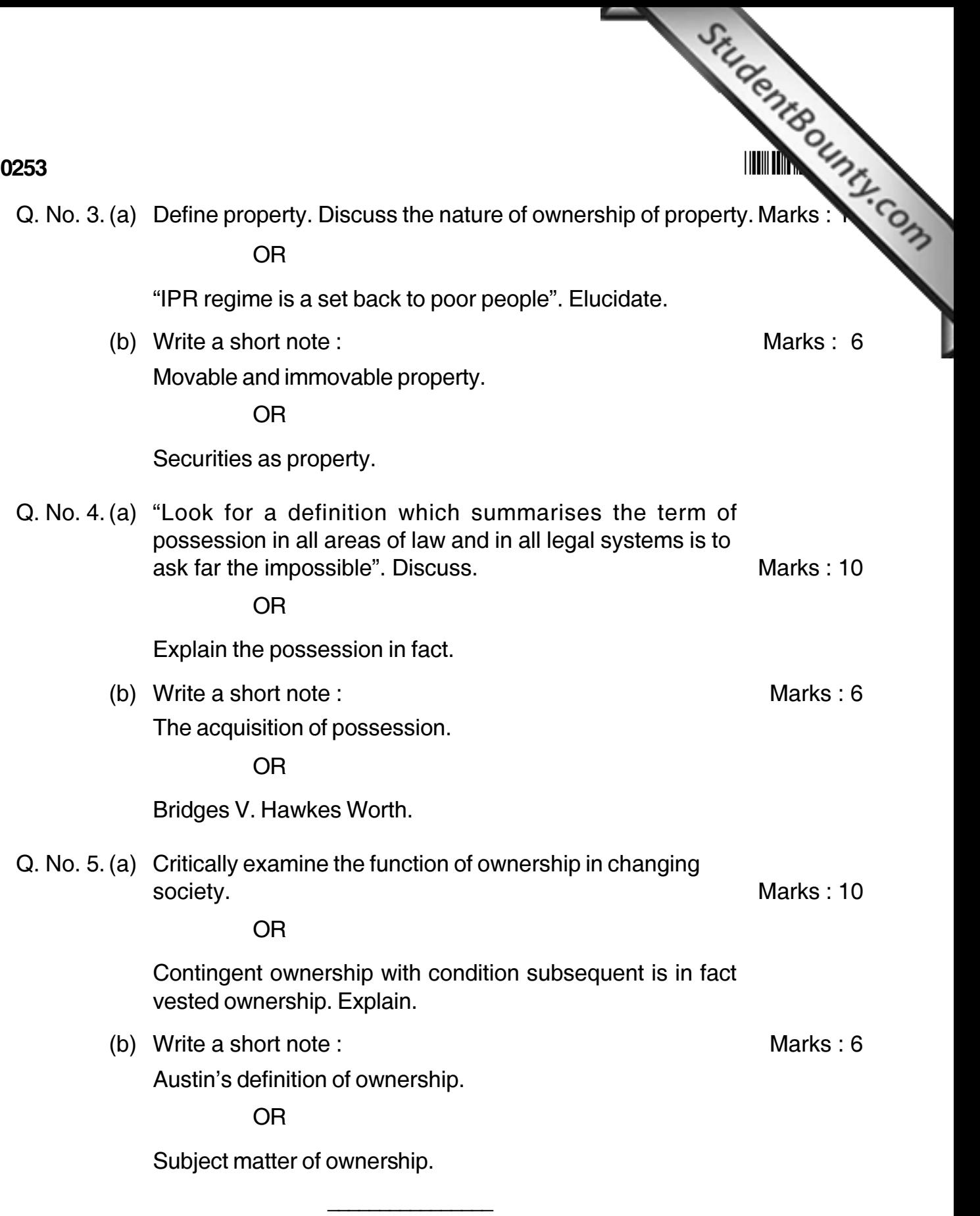